What this is Many workers advocate always taking digital images in Raw to allow about maximum flexibility in processing. But what if you want to do "pixeltype" edits in Photoshop? Traditional methods preclude this. But Smart Objects, first introduced with Photoshop CS2, offer a new world of possibilities. With Smart Objects you can put your Raw files into Photoshop, edit them and still retain the ability to reprocess the raw data. It's nondestructive editing taken to a higher level. If you happen to use Lightroom for basic editing, there is the option to export an image as a Smart Object making for a pretty seamless workflow using Lightroom and Photoshop. An example The original image, as edited in Lightroom, needs some more attention. In particular, straightening the converging verticals is not (as yet) an option in Lightroom. The good news is that we can do this – non-destructively – in Photoshop. The original Raw file, as edited in Lightroom. In Lightroom  $\frac{Right\text{-}click\text{ to }}\text{Second Wndow}}{Right\text{-}click\text{ to }}\text{Second Wndow}}$ choose "Edit In" Show in Explorer • And then "Open a Smart Show in Folder in Library Show in Collection Object in Photoshop".Edit in Adobe Photoshop CS4... Edit in Photoshop.exe... Set Flag Set Rating CS3 sRGB Web Set Color Label ct in Photo Add Shortcut Keyword Add to Quick Collection to HOLin Photoghout Create Virtual Copy Develop Settings Metadata Presets

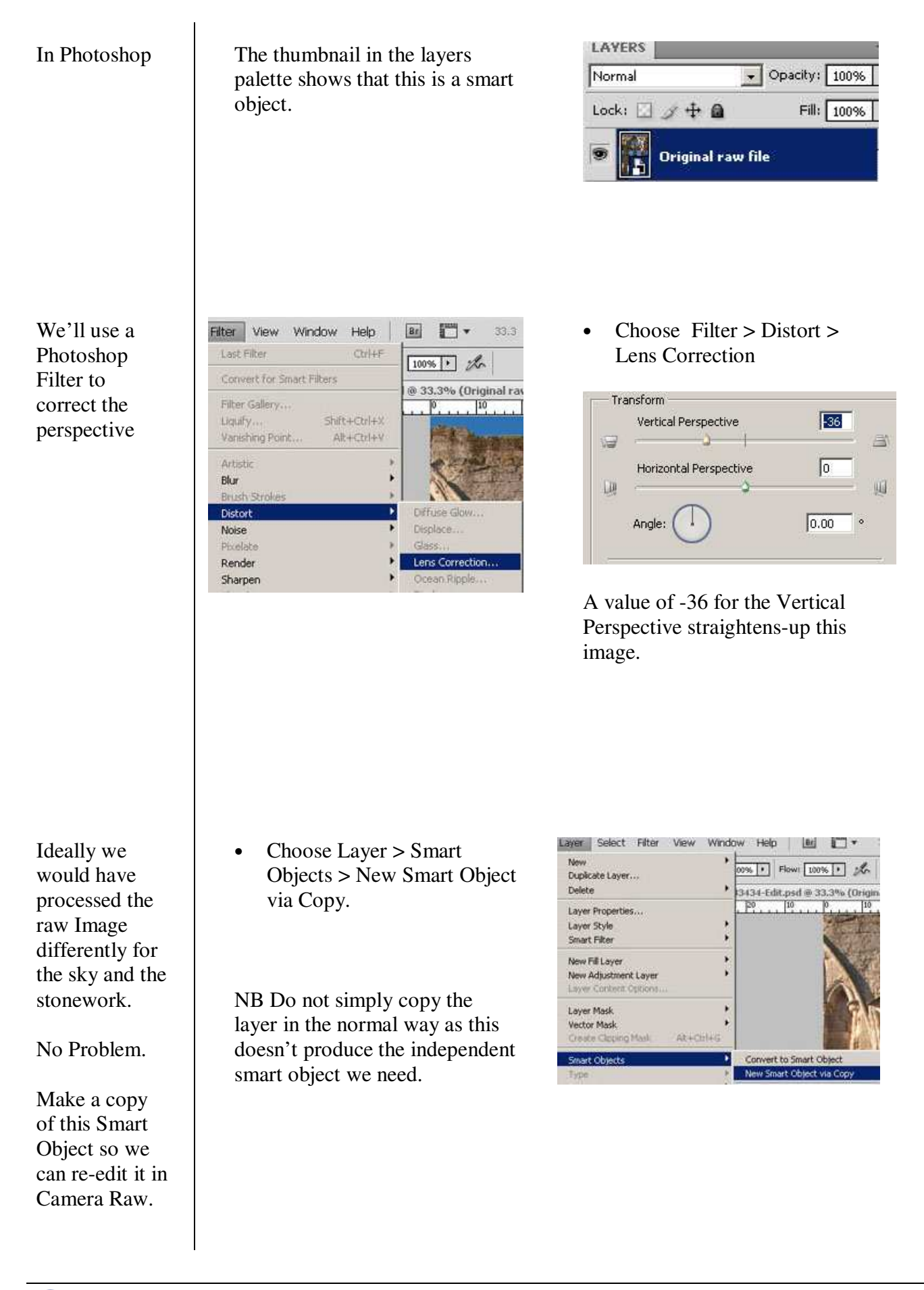

layer

 $\overline{a}$ 

m  $\overline{\phantom{a}}$ 5500  $+10$ 

 $H.25$  $\sqrt{25}$  $\sqrt{0}$ 

Re-edit Raw file

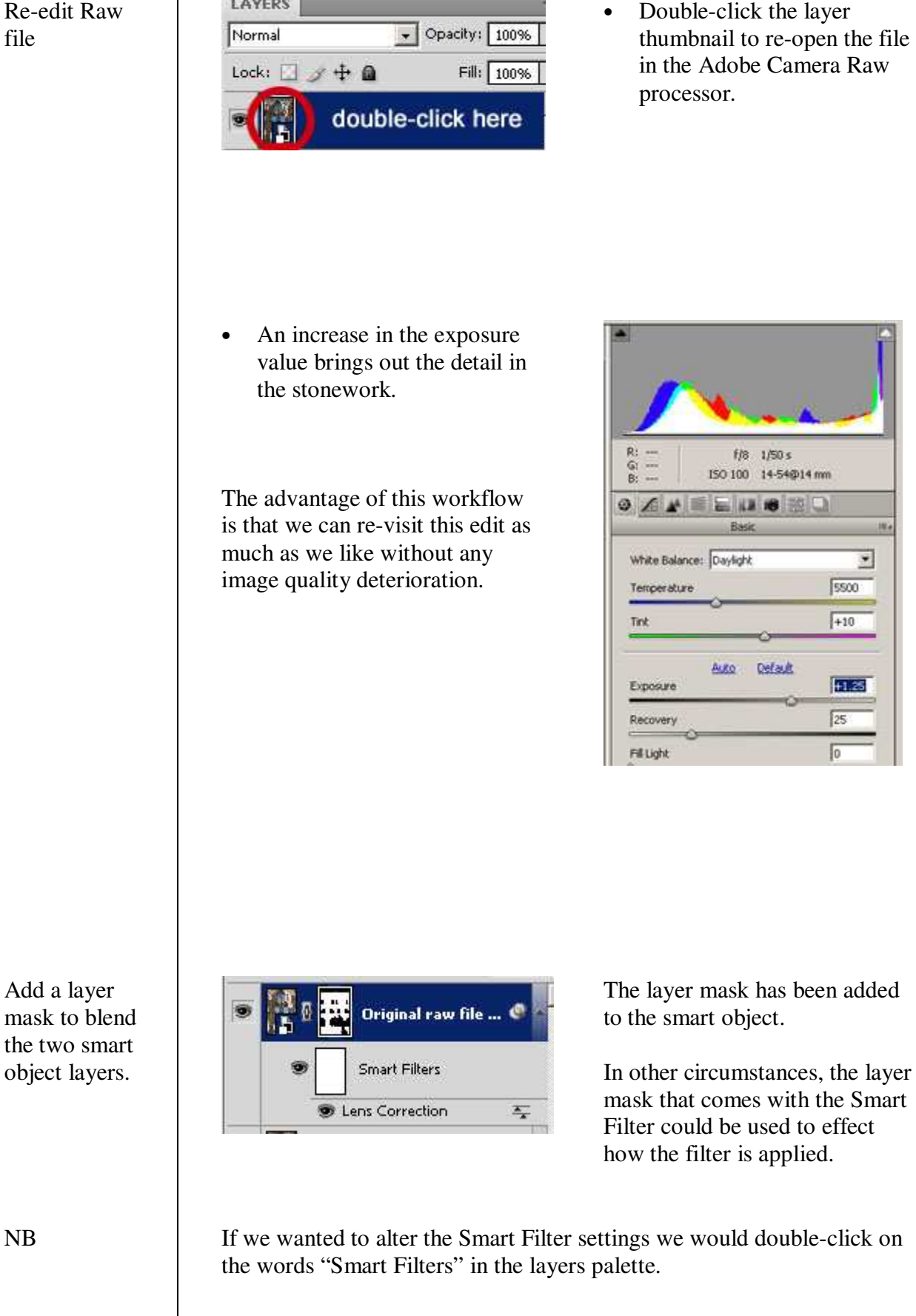

Add a layer mask to blend the two smart object layers.

A final " tweak"

**TIN** 

Having finished the smart object work, this image is improved by a little local dodging & burning on the stonework. The good news is that the dodge & burn tools work a lot better in CS4 than with earlier versions.

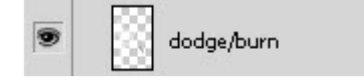

The dodge and burning is carried out on a new layer.

This is what it actually produces…

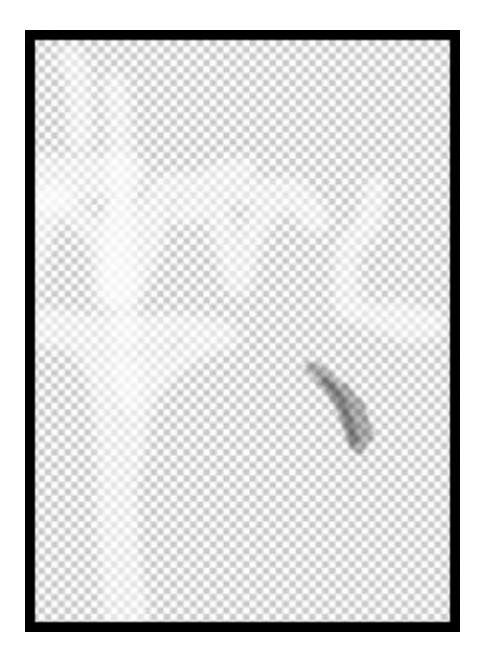

Back in Lightroom, a post-crop vignette darkens the edges of the image which is now ready to print.

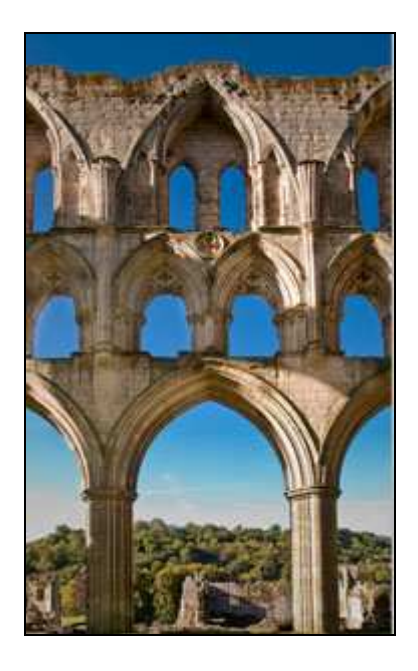